### SCHEMATIC I SIMULATION I PCB AUTOROUTING CADCAM I DESKTOP MANUFACTURE

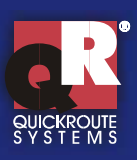

Our goal at Quickroute Systems is to deliver the ultimate in integrated, intuitive electronics design systems.

We started over 10 years ago with Quickroute, and now with Electronic Design Studio 3 we are setting new standards in total integration by combining not only schematic and PCB design into one package, but also powerful mixed mode simulation and desktop manufacture. You can literally design, simulate and manufacture your PCB on the desktop something that we believe is a world first!

For more information on any of our products see our new website on www.dotqr.com.

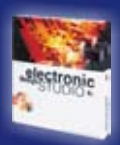

# **Electronic Design Studio Our Mission Studio 3**

# **Be The First Schematic**

Introducing Electronic Design Studio 3 (EDS), the most powerful integrated EDA system we have ever produced! EDS combines schematic and PCB design, simulation and desktop manufacture into one package.

*"EDS 3 is not just a version upgrade but a quantum leap by the British company offering engineers, designers and educationalists considerable benefits in terms of convenience, cost and time savings, by a trio of seamless integrated software systems providing schematic design, simulation, autorouting, CADCAM and desktop manufacture - all in one box" Elektor Electronics Dec 2001*

EDS integrates all elements of the design process so that you will spend less time switching between different software packages and worrying about netlists and more time designing! Our built in realtime CADCheck system also makes sure that your PCB design stays synchronised with your schematic(s), so you can say goodbye to 'update' or 'engineering change' files.

Netlist and project navigators also make moving around large designs much easier. With a click of the mouse you can jump to any symbol, gate or pin on your design instantly. Cross probing can also help in fault finding and circuit testing.

New hierachical design and 'follow me' wiring tools have made EDS more intuitive to use and the new Viper II autorouter cuts through complex multilayer designs fast.

State of the art copper pour, support for TrueType fonts (even on the PCB) and our new polyblend module also ensure you get professional PCB results.

EDS 3 is available in 3 versions; Personal, Advance and Ultra. A feature matrix is included on the back of this brochure.

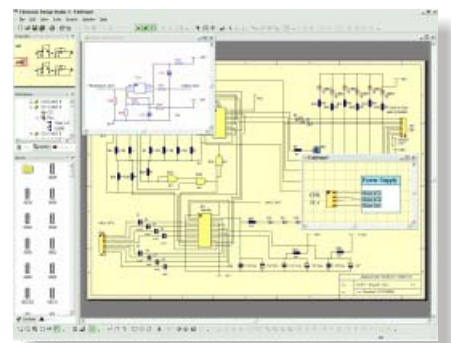

### **Simulation**

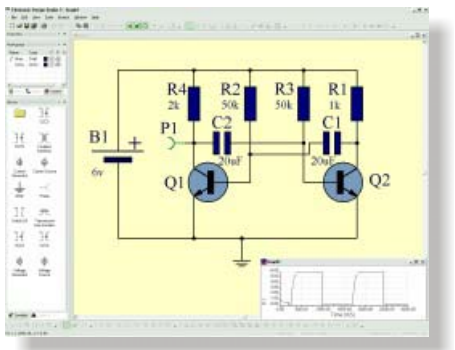

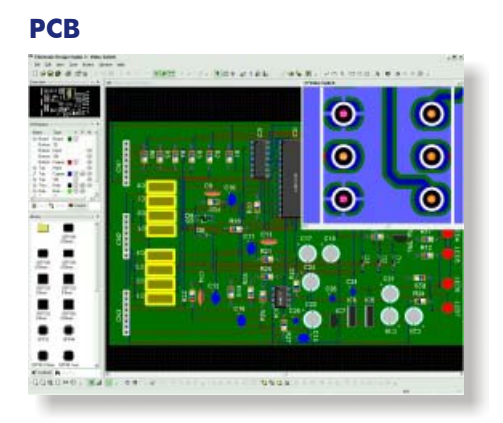

### **Desktop Manufacture**

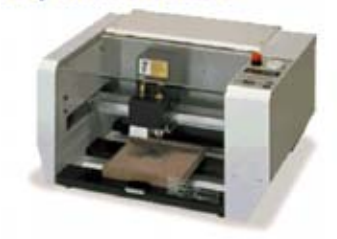

**www.dot www.dotqr.com**

### SCHEMATIC I SIMULATION I PCB AUTOROUTING CADCAM I DESKTOP MANUFACTURE

## **Professional Schematic Capture**

Creating schematics with EDS could not be easier. Simply drag and drop components from the docking library browser into your documents and wire them up using our new automatic "follow me" wiring tools. Just click on the start position, and move your mouse to the destination. EDS automatically places wires and junctions as it follows your mouse and intelligent pins provide instant feedback when connections are made. Of course you can also use traditional manual wire placement for fine control.

Editing is easy too with powerful node punch insertion, segment editing, click and drag ident repositioning, rubber banding, and comprehensive clipboard support. There is also unlimited undo/redo so you can be confident any mistakes can be instantly corrected.

As your project expands you can add an unlimited number of schematic sheets. Top down design is also supported using hierarchical schematics which allows you to group parts of your circuit into modules, or sub-circuits. Linking between sheets or modules is handled using our new tags or more traditional global nets.

The fast Netlist and Project navigators also let you instantly jump to any module, symbol, gate or even terminal with the click of a mouse button. You can also cross-probe to the PCB, great for fault finding.

EDS 3 also introduces Document Schemes which let you change the look and feel of your schematics from serious technical documents, to high colour presentation styles.

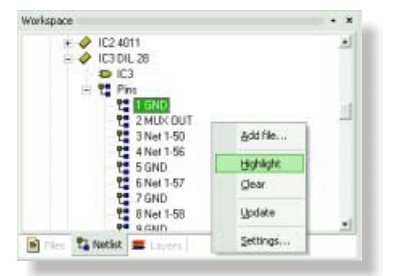

# **Simulation**

Our new simulator is based on a SPICE 3f5 and XSPICE 1.0 engine. It is fully integrated with EDS so that you can use both internal and external models.

Internal models are created inside EDS and cover most of the fundamental simulator models (resistors, BJT, voltage generators, etc). You can edit all the model parameters using comprehensive dialog boxes, or create your own new models. Parameters are saved with your designs. External models are SPICE/XSPICE subcircuits, or models which are automatically imported into EDS.

Both internal and external models can be selected and associated with schematic symbols and PCB footprints using our comprehensive Component Database management system. You can also mark symbols as being excluded from simulation or capture.

To simulate your circuit, just attach probes anywhere on your schematic and press the simulate button. Graphs are shown in their own window, ready to paste into your documents.

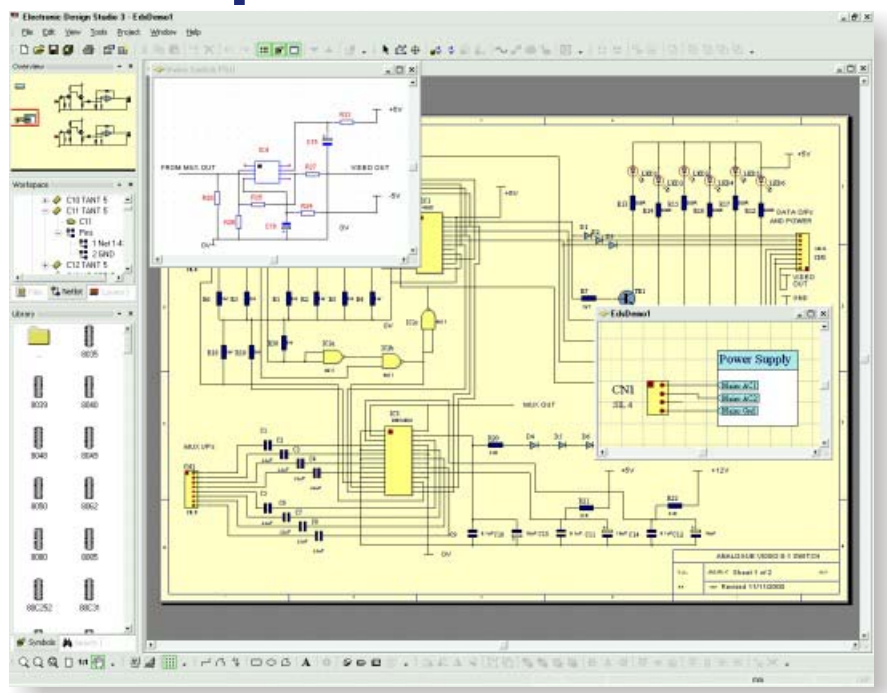

## **Features**

- 
- .Drag and drop symbol placement re-annotation.
- 
- 
- Rotate components to any angle **...** Fast zoom and drag pan
- 
- !Drag and drop symbol creation !Unlimited Undo/Redo
- Intelligent symbol pins indicate when Duplicate and repeat functions connections are made.  $\bullet$  Document styles instantly change
- Intellisnap guides cursor to terminals your document look and feel.<br>• Unlimited schematic sheets Print preview with zoom
- Unlimited schematic sheets **. Print preview with zoom**<br>• Automatic power rail support **I** Netlist Import/Export . Automatic power rail support
- 
- New tag objects enable easy off page symbol, terminal or gate in your<br>linking with document, project or project instantly linking with document, project or module scope **1996 . ODE: ODE: ODE: ODE: ODE: ODE: ODE: ODE: ODE: ODE: ODE: ODE: ODE: ODE: ODE: ODE: ODE: ODE: ODE: ODE: ODE: ODE: ODE: ODE: ODE: ODE: ODE: ODE: O**
- . New unlimited hierarchical design database. Fast Navigation Tools **Washington Contract Past Navigation Tools**
- !Superb DTP quality output !Full clipboard support with automatic
- !Automatic "follow me" wiring !Separate annotation layers
- Powerful segment/node editing Group and lock objects and layers
	-
- In-situ symbol editing  $\bullet$  Overview window gives birdseye view
	-
	-
	-
	-
	-
- $\bullet$  Global nets/bus support  $\bullet$  Netlist navigator lets you jump to any
	-

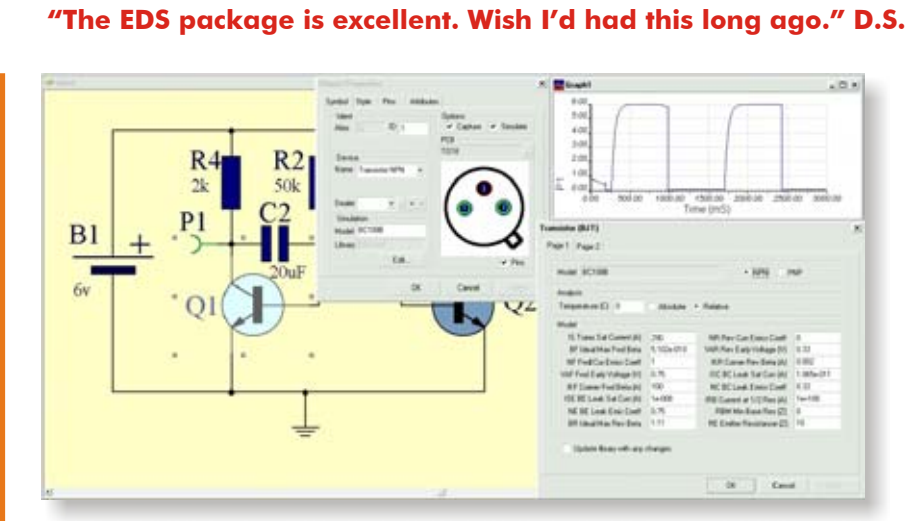

## **Features**

- SPICE 3f5/XSPICE 1.0 compatible Component Database links
- supplied with powerful
- models. The contract of the contract of the contract of the contract of the contract of the contract of the contract of the contract of the contract of the contract of the contract of the contract of the contract of the co
- Wide range of internal models schematic, simulation and PCB supplied with powerful state of the schematic simulation.
- editing/creation facilities.  $\bullet$  Graphs shown in their own window • Import external SPICE/XSPICE ready to cut & paste into your
- **www.dotqr.com**

## **Advanced PCB Design**

EDS features our most powerful PCB design system ever! Available with unlimited layers, 1nm resolution, unlimited copper pour zones, our new Viper II rip up and retry autorouter, shape based connectivity and design rule checking, TrueType font support, flexible CADCAM output and our new Desktop Manufacturing (DTM)- it's a hard combination to beat at any price!

#### **Automatic Capture & Update**

EDS automatically generates a PCB rats nest from your schematic or netlist documents. The appropriate footprints are placed on the PCB board, and you can reposition them as required ready for routing. At all times EDS can keep your PCB in sync with your schematic(s) or netlist. You don't need to worry about netlists or run separate programs, updating is fully automatic.

#### **Viper II**

Viper II is our latest generation of hybrid multilayer autorouter. Fast and flexible, Viper II takes account of your design rules, supports simultaneous routing of multiple track widths, and has a flexible range of via support options. Available with rip up and retry, Viper works hard to maximise success on even complex or dense designs. Viper also supports routing on 1 layer, and can also route without using vias - useful for in-house prototyping.

#### **Shape Based Checking**

EDS checks all your designs for connectivity violations. All elements are tested, not just track ends and pads! EDS can spot overlaps anywhere in your design and highlight them for editing. Full online design rule checking is also available.

#### **Copper pour**

EDS uses a zone based copper pour system which

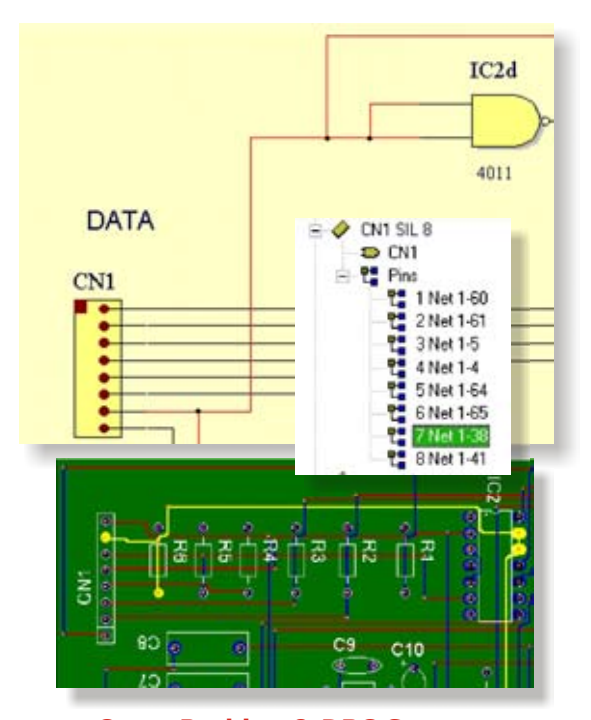

**Cross Probing & DRC Support**

**"excellent product" A.J.**

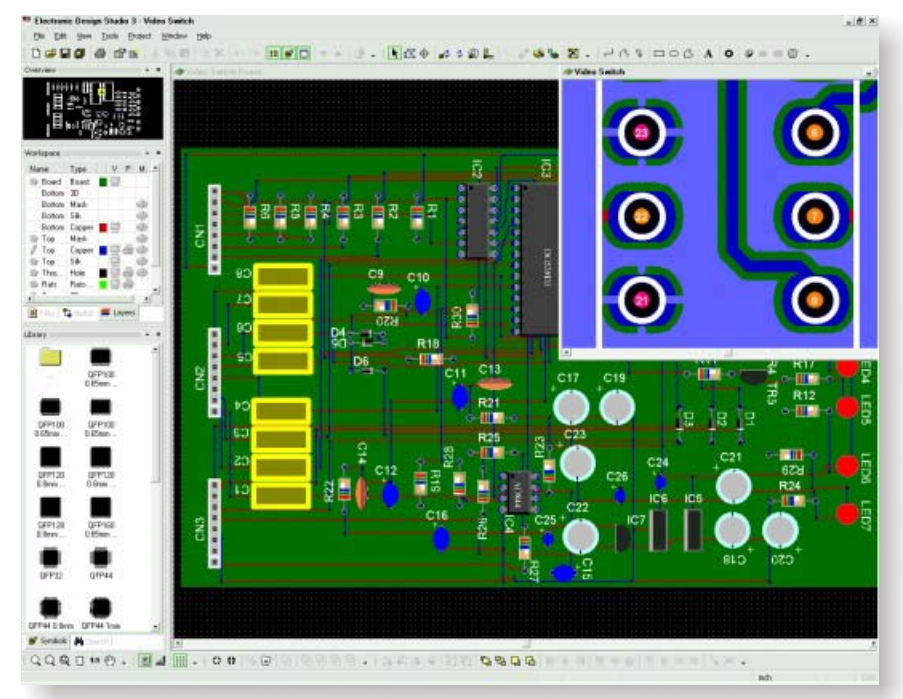

gap of the desired size. As you primitive shapes. update your designs, zones are updated automatically. You can also **CADCAM** associate zones with any net (e.g. EDS is still one of the few PCB design the net will be allowed to link to the zone. both R-274D and R-274X Gerber

removal, etc. You can also convert zones to polygons for detailed editing and vice versa. All together **DeskTop manufacture (DTM)**

### **Features**

- Fully automatic capture and updating Zones can have a range of fill styles, with online CADCheck thermal relief, and map to any net
- resolutions down to 1nm with zones to minimise rat lines
- 
- 
- In-situ symbol pad shape/style presentations or reports editing  $\bullet$  Overview window gives birdseye view
- !Intelligent pads indicate pin number !Unlimited Undo/Redo
- Viper II autorouter available with rip support for older photoplotters
- up and retry and net-style support . Netlist Export • Manual tracking support with 'follow • Automatic rat line optimisation me' tracking, auto via and auto **...** Desktop manufacturing for PCB
- . Copper pour module includes support range of CAM hardware

gives you maximum flexibility. new ways. Tools allow you to weld or Zones are areas of any shape on combine shapes to form new shapes, or your PCB. Any object inside the cut holes or shapes out of existing copper zone (pad, track, etc) will be areas. Using polyblend you can create automatically surrounded with a complex pad, or copper areas using simple

GND or VCC) to produce power systems in the world that offers support planes, and objects belonging to  $\frac{1}{2}$  for TrueType fonts on PCB designs, planes, and objects belonging to for TrueType fonts on PCB designs,<br>the net will be allowed to link to the including export to Gerber. We support standards with a wide range of options to Zones support a wide range of fill suit most Gerber plotters. Drill files can styles, thermal relief, island also be created with new embedded tool<br>romoval ats. You can also convert files.

our zone system gives you one of New with EDS 3, Desktop Manufacture<br>the most nowerful conner nour (DTM) allows you to machine and drill a the most powerful copper pour (DTM) allows you to machine and drill a facilities available. PCB directly on your desktop using CAM technology. Linking to a range of CAM **Polyblend** machines, EDS can turn your single or<br>Polyblend is a new module which double sided PCB designs into machined Polyblend is a new module which double sided PCB designs into machined<br>lets you manipulate copper areas in PCB's, quickly and effectively using new<br>isolation engraving' technology.

- 
- Available with unlimited layers and Viper II autorouter works together
- !Rotate components to any angle !Split power plane support !In-situ symbol editing !'3D look' PCB symbols, great for
	-
	-
- and show when connections are  $\bullet$  CADCAM export supports R-274D and correctly made R-274X Gerber formats and NC-Drill !Intellisnap guides cursor to pads with embedded tools table. Additional
	-
	-
	- necking **production** on the desktop. Links to a
	- for unlimited zones of any shape **...** Extensive libraries

# **Project Management**

One of the major features of EDS is its ability to manage projects. Because EDS can open schematic, PCB and netlist documents at the same time, you can manage the entire project from within EDS.

File, module and netlist navigators let you instantly jump to pins, pads, gates and symbols with the click of a mouse button. You can also cross-probe effortlessly between schematic and PCB, and vice versa.

Another advantage of the project based architecture of EDS 3 is that the PCB document can also be kept up to date with your schematic/netlist at all times, our built in CADCheck system ensures that.

EDS also includes a Project Wizard which in a few simple steps creates all the necessary documents for your new design. The Project Wizard can also be used to automatically generate a PCB from a netlist created by another EDA package.

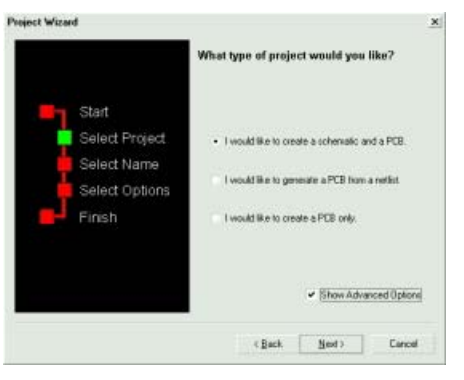

Project Wizard

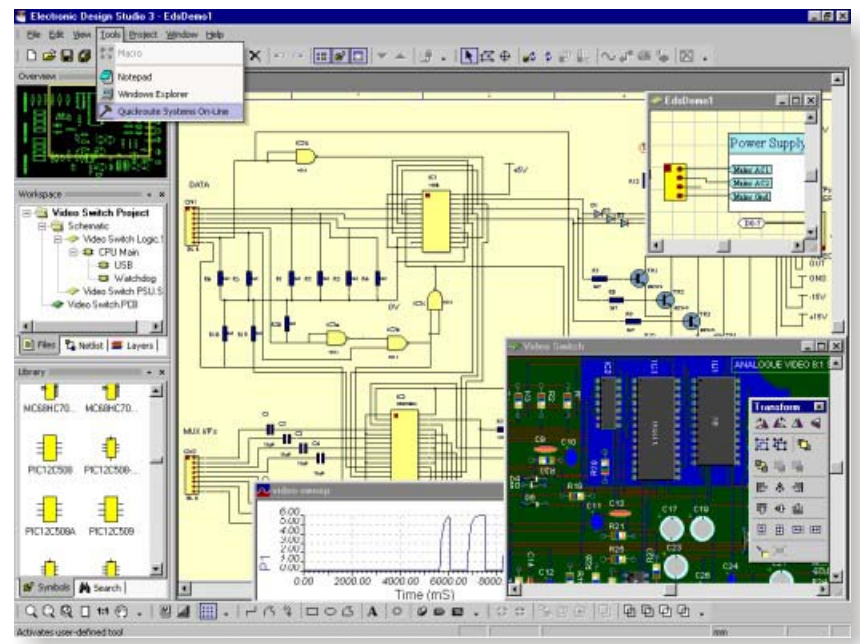

### **Features**

- !ProjectWizard sets up new projects in netlist/schematic/PCB
- . Project types include schematic/PCB, netlist/PCB and PCB only. also lock layers if required.
- access to all the documents in your the facility to create your own project. Click on a document (or toolbars with your own button project. Click on a document (or module) to instantly open and designs!<br>activate the document. <br>
• Docking
- **.** Symbol annotation is managed on a or floated as required. project wide basis. The Create your own accelerator
- !Netlist manager lets you jump to any mappings schematic or PCB in an instant. user
- 

- seconds.<br> **•Layer manager lets you set up layers**<br>
Project types include schematic/PCB, for printing, CADCAM output, and
- . Docking workspace window provides . Fully customisable toolbars including
	- Docking windows can be repositioned
	-
	- symbol, gate or terminal on your !Separate settings are stored for each
- !Cross-probe between !User defined tools menu

## **Feature Matrix**

EDS 3 is available in 3 main versions; Personal, Advance and Ultra. This feature matrix shows the major differences between the versions.

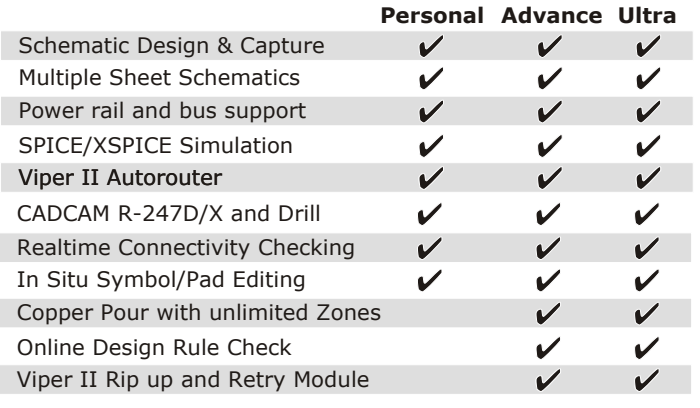

### **Minimum Requirements**

**www.dot www.dotqr.com**

IBM® PC compatible with a Pentium® or compatible processor, Windows® 95/98/ME/NT 4/2000/XP, 32M ram, 100M hard disk space, SVGA (256 colour or more) graphics and a mouse or other pointing device. More memory may be required when editing larger PCB designs.

Copyright © 2002 Quickroute Systems Ltd. All rights reserved. E. & O. E.<br>Specifications subject to change without notice. The Quickroute Systems logo is a<br>registered trademark and "Quickroute" is a trademark of Quickroute All other trademarks are acknowledged and respected.

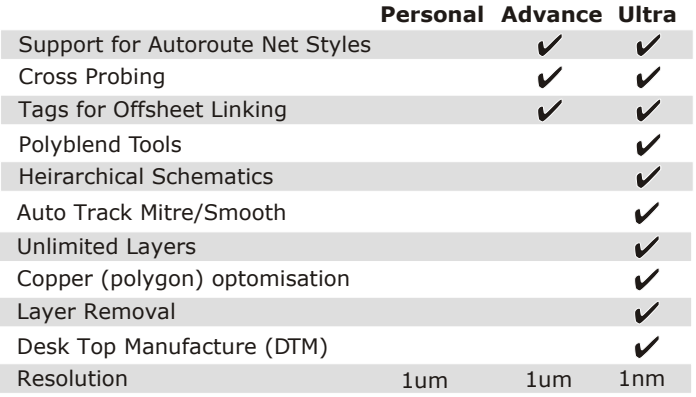

Quickroute Systems Ltd Dean Clough Halifax HX3 5AX UK Tel 01422 255010 Fax 01422 255014 Email sales@dotqr.com Web www.dotgr.com